# Magazzino

## Cos'è

E' il modulo alla base delle logiche commerciali e produttive aziendali in quanto garantisce un pieno controllo delle disponibilità del magazzino e permette un'efficiente attività di approvvigionamento delle merci. La gestione del magazzino può essere effettuata per varianti, ubicazione, lotti e combinazioni di questi elementi adattandosi a molteplici esigenze. La gestione per varianti consente di analizzare i movimenti di merci secondo una specifica e definita caratteristica; quella per ubicazioni, creando un sistema di collocazioni all'interno del magazzino, è stata realizzata per risolvere le problematiche relative alla logistica interna dei magazzini. Il criterio dei lotti è dedicato a quelle aziende che devono tenere sotto controllo le movimentazione di specifiche partite di merce. L'attività di valorizzazione è stata impostata in modo tale da adattarsi facilmente alle esigenze fiscali dell'azienda prevedendo la possibilità di scegliere tra i vari criteri proposti che comprendono il costo medio di carico, il costo ultimo carico, LIFO e FIFO. Il modulo permette di effettuare l'inventario fisico in modo rapido e preciso sia in fase di memorizzazione della merce presente in magazzino, grazie alla possibilità di avvalersi di lettori ottici, sia nella fase successiva di rettifica dei movimenti che viene avviata automaticamente al termine del controllo delle rimanenze. Oltre a suddette attività, indispensabili per la gestione di un magazzino, sono previste ulteriori funzionalità volte a soddisfare esigenze aziendali più specifiche come la possibilità di utilizzare liste di prelievo, per chi ha la necessità di ottimizzare le giacenze, o il modulo distinta base senza limitazione di livelli, con esplosione distinta, carico e scarico automatico del magazzino, dedicato alle aziende che operano nella produzione di beni. Il modulo comprende anche una procedura per la generazione di report statistici e dei relativi grafici, implementata con lo scopo di garantire la massima personalizzazione, che consente l'utilizzo di statistiche già configurate ma anche di crearne di nuove in modo semplice e veloce.

### Caratteristiche

II modulo permette, grazie all'interazione con il Ciclo Attivo, il Ciclo Passivo e la Produzione, di avere sempre a disposizione dati aggiornati in tempo reale circa l'esistenza degli articoli e le disponibilità e fornisce tutti gli strumenti per una rapida e precisa pianificazione per il reintegro delle merci.

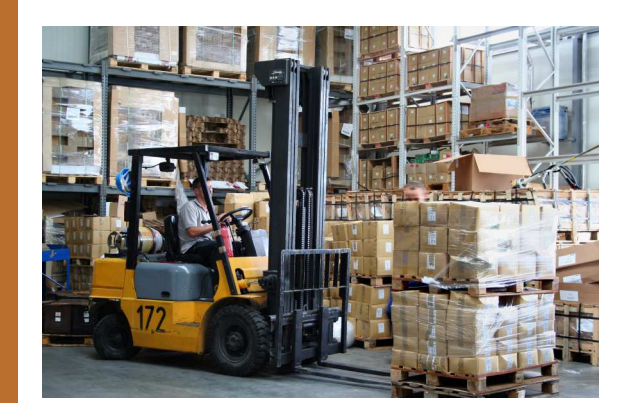

### Inserisci

- 
- I movimenti di magazzino:<br>- Manualmente tramite la prima nota<br>- Automaticamente da documenti
- 

### Analizza

- Per lotti o per varianti o per ubicazione:
- I movimenti di magazzino
- Le giacenze

### Esegui

- Le interrogazioni di magazzino:
- Margine di contribuzione
- Analisi vendite/acquisti
- Invenduto su acquisti
- Situazione giacenze di magazzino
- Inventario di magazzino
- Analisi disponibilità e scorte

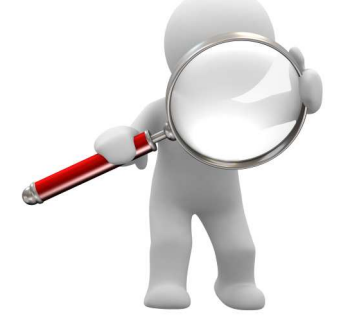

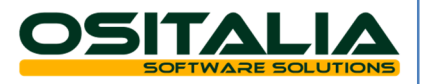

## Magazzino

#### Genera

Le statistiche:

- Utilizzando quelle configurate
- Creandone di nuove

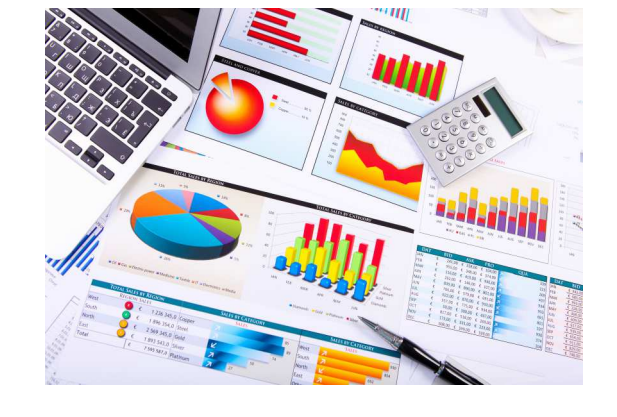

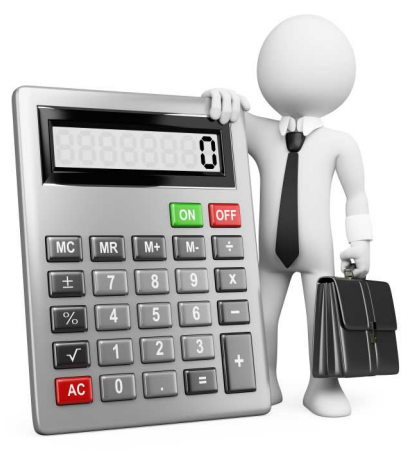

### Risolvi

Le tue esigenze specifiche con:

- Le liste di prelievo
- Distinta base / Kit
- Sedi periferiche
- Gestione progetti e commesse

#### **Effettua** Le operazioni di fine esercizio:

- Valorizzazione
- Rilevazione delle rimanenze
- L'inventario fisico

### Decidi

- Come effettuare la valorizzazione:
- Costo medio di carico
- Costo ultimo carico
- Costo di mercato
- LIFO
- FIFO
- Prezzo di vendita
- Da listino

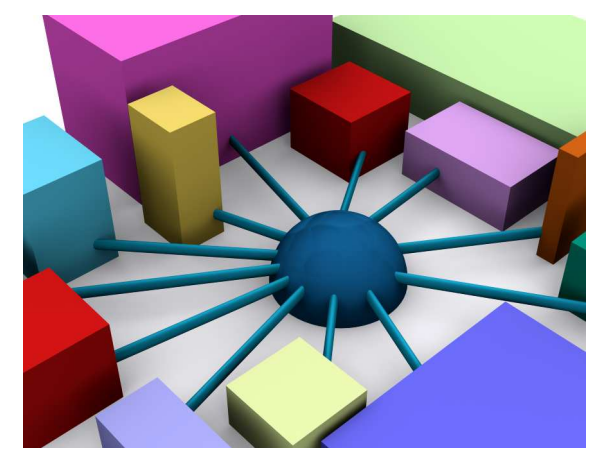

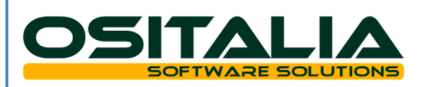